## **copy**

## **Description:**

This transformation can be used to copy the ensembles. The output variable needs to have an ensembleId.

## **Configuration example**

```
 <variable>
        <variableId>Q_in</variableId>
        <timeSeriesSet>
                <moduleInstanceId>XAJ_WangJiaBa_Forecast_6h</moduleInstanceId>
                <valueType>scalar</valueType>
                <parameterId>Q.f</parameterId>
                <locationId>50101100_total</locationId>
                <timeSeriesType>simulated forecasting</timeSeriesType>
                <timeStep unit="hour" multiplier="6"/>
                <relativeViewPeriod unit="day" start="0" end="8"/>
                <readWriteMode>add originals</readWriteMode>
                <ensembleId>XAJ_6h</ensembleId>
        </timeSeriesSet>
</variable>
<variable>
        <variableId>Q_out</variableId>
        <timeSeriesSet>
                <moduleInstanceId>test</moduleInstanceId>
                <valueType>scalar</valueType>
                <parameterId>Q.f</parameterId>
                <locationId>50101100_total</locationId>
                <timeSeriesType>simulated forecasting</timeSeriesType>
                <timeStep unit="hour" multiplier="6"/>
                <relativeViewPeriod unit="day" start="0" end="8"/>
                <readWriteMode>add originals</readWriteMode>
                <ensembleId>XAJ_out</ensembleId>
        </timeSeriesSet>
</variable>
<transformation id="generationEnsemble">
        <generationEnsemble>
                <copy>
                         <inputOutput>
                                 <inputVariable>
                                          <variableId>Q_in</variableId>
                                 </inputVariable>
                                 <outputVariable>
                                          <variableId>Q_out</variableId>
                                 </outputVariable>
                         </inputOutput>
                </copy>
        </generationEnsemble>
</transformation>
```
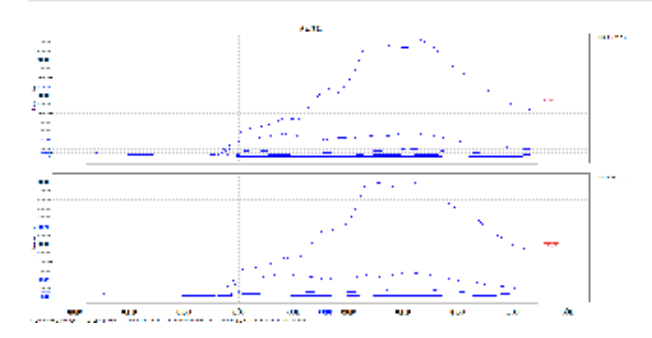